# **Chapitre 6 partie 1 : La proportionnalité :**

### **I/ Coefficient et tableaux de proportionnalité**

 **Définition :** Un tableau est un tableau de proportionnalité si les nombres d'une ligne sont obtenus en multipliant ceux de l'autre ligne par un même nombre. Ce nombre est appelé coefficient de proportionnalité.

Exemple :

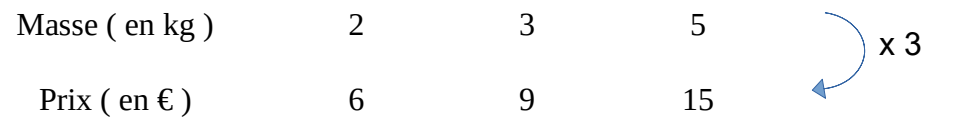

 $6: 2 = 3$   $9: 3 = 3$   $15: 5 = 3$  Le coefficient de proportionnalité est 3.

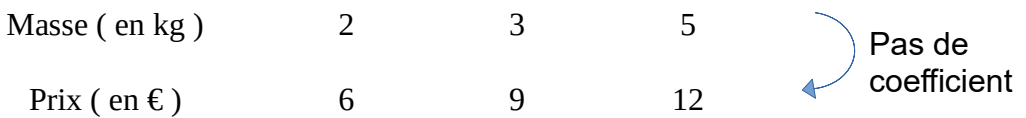

6 : 2 = 3 9 : 3 = 3 12 : 5 = 2,4 2,4  $\neq$  3 Donc il n'y a pas proportionnalité entre la masse et le prix ici.

# **II/ Quatrième proportionnelle :**

**Point méthodes :** Lorsqu'on rencontre une situation de proportionnalité, l'utilisation d'un tableau s'avère souvent pratique. Voyons pourquoi :

 **Exemple :** Un robinet fuit et la quantité d'eau perdue est proportionnelle au temps qui passe. Voici le tableau de proportionnalité correspondant :

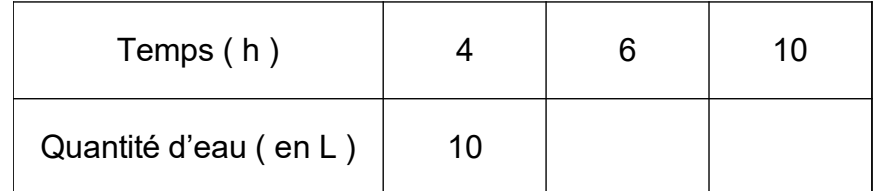

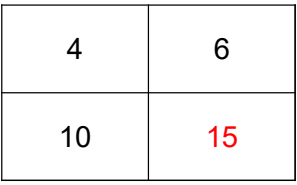

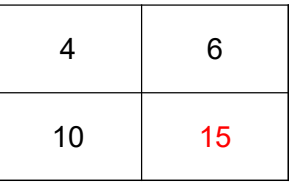

10 :  $4 = 2.5$  et  $6 \times 2.5 = 15$  6 :  $4 = 1.5$  ainsi 10 x 1.5 = 15 Nous On passe par le coefficient avons multiplié les nombres d'une de proportionnalité qui est de 2,5. colonne par un même nombre.

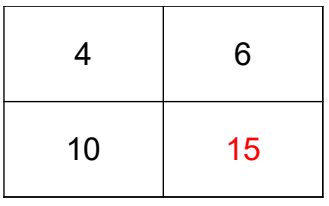

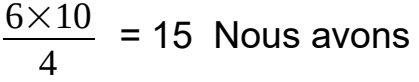

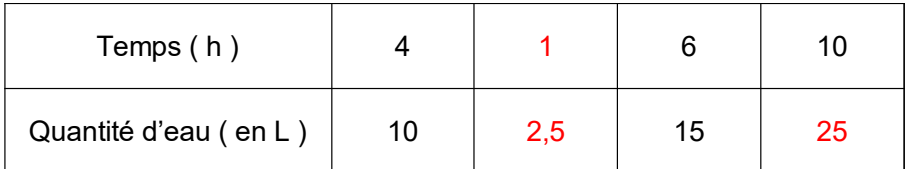

10 : 4 = 2,5 L En 1h, il fuit 2,5 L d'eau. Nous venons de faire un passage par l'unité. Ce qui revient à déterminer le coefficient de proportionnalité. Ensuite,  $10 \times 2,5 = 25$  L

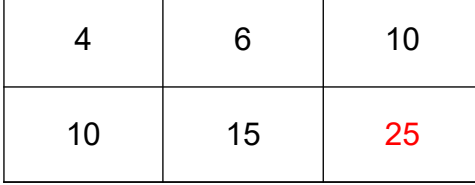

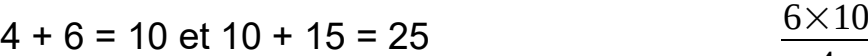

nous avons ici combiné 2 colonnes en utilisé l'égalité des produits additionnant les nombres présents. en croix.

# Partie 2 : Proportionnalité graphique

#### Objectifs :

- ⮚ Reconnaître dans un tableau une situation de proportionnalité ou de nonproportionnalité.
- ⮚ Reconnaître sur un graphique une situation de proportionnalité ou de nonproportionnalité.

#### I – Tableau de proportionnalité

Définition : Un tableau est un tableau de proportionnalité si les nombres d'une ligne sont obtenus en multipliant ceux de l'autre ligne par un même nombre.

Exemple :

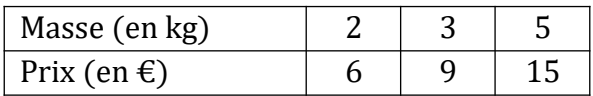

Les nombres de la deuxième ligne sont obtenus en multipliant ceux de la première ligne par 3. Il s'agit donc d'un tableau de proportionnalité.

#### II – Graphique

Propriété 1 : Toute situation de proportionnalité se représente graphiquement par des **points** alignés avec l'origine du repère.

Propriété 2 : Tout graphique dont les points sont alignés avec l'origine du repère, représente une situation de proportionnalité.

#### Exemples :

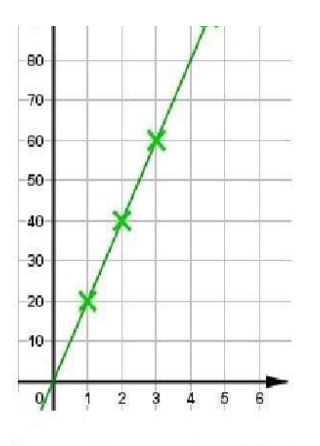

Ce graphique représente une situation de proportionnalité car les points sont alignés avec l'origine du repère.

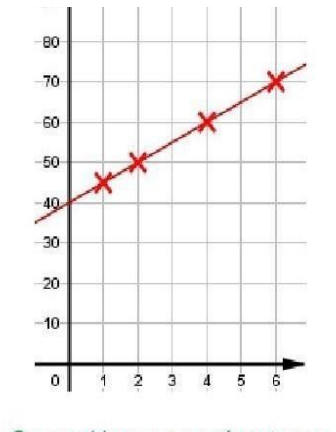

Ce graphique ne représente pas une situation de proportionnalité car les points ne sont pas alignés avec l'origine du repère.

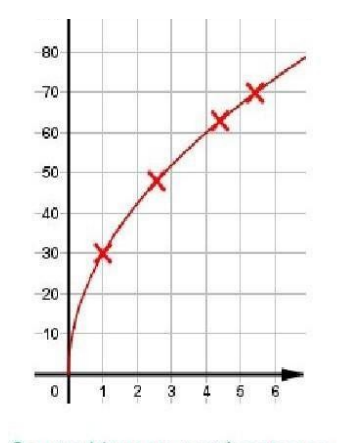

Ce graphique ne représente pas une situation de proportionnalité car les points ne sont pas alignés.